OS: RHEL4

[zabbix](http://nona.to/fswiki/wiki.cgi?page=zabbix)  $\overline{z}$ zabbix

web

<u>・ネットワーク ディー・ストーン</u>

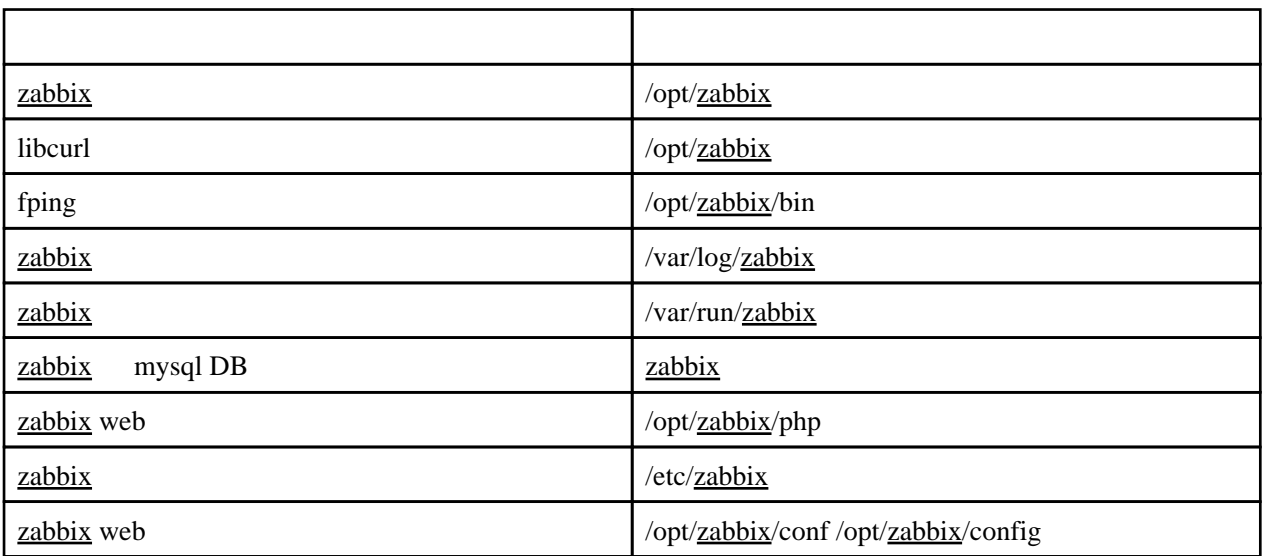

mysql-4.1.20-1.RHEL4.1 ( )

php php-mysql php-gd php-pear mysql-server net-snmp-devel mysql-devel

# mysqld

mysqld

 [root@server01 rpm]# /sbin/chkconfig --list mysqld mysqld 0:off 1:off 2:off 3:off 4:off 5:off 6:off [root@server01 rpm]# /sbin/chkconfig mysqld on [root@server01 rpm]# /sbin/chkconfig --list mysqld mysqld 0:off 1:off 2:on 3:on 4:on 5:on 6:off

#### mysqld

```
 [root@server01 rpm]# /sbin/service mysqld start
MySQL \qquad \qquad : \qquad \qquad [ \quad \alpha \quad ]MySQL \vdots [ OK ]
```
## mysql

#### zabbix

mysqladmin -p create zabbix

#### mysql

root

[zabbix](http://nona.to/fswiki/wiki.cgi?page=zabbix) root

 # mysql -p mysql> set password=password('???????');

#### zabbix

```
 mysql>
mysql> grant all privileges on zabbix.* to zabbix@localhost identified by '????????';
```
### zabbix

#### zabbix

```
 # groupadd zabbix
 # useradd -g zabbix -s /sbin/nologin zabbix -d /home/zabbix
```
 # id zabbix ui d=605(zabbi x) gi d=605(zabbi x)  $=605$ (zabbi x)

nonaka sudo su -m zabbix

zabbix

# visudo

nonaka ALL=/bin/su -m zabbix

nonaka zabbix

\$ sudo su -m zabbix

bash: /home/nonaka/.bashrc:

#### curl

[zabbix](http://nona.to/fswiki/wiki.cgi?page=zabbix) web curl

configure:9777: checking for libcurl >= version 7.13.1

RHEL-4 curl [zabbix](http://nona.to/fswiki/wiki.cgi?page=zabbix)

```
 [root@server01 php]# rpm -qa | grep curl
 curl-7.12.1-8.rhel4
 curl-devel-7.12.1-8.rhel4
```
[zabbix](http://nona.to/fswiki/wiki.cgi?page=zabbix) curl

: /opt/[zabbix](http://nona.to/fswiki/wiki.cgi?page=zabbix)

curl

```
 $ tar xzf curl-7.17.1.tar.gz
 $ cd curl-7.17.1.tar.gz
 $ ./configure --prefix=/opt/zabbix --enable-http --with-zlib
 $ make && make install
```
### zabbix

#### zabbix

\$ cd zabbi x  $$$  tar xzvf zabbix-1.4.2 tar.gz

#### configure & build

```
 $ cd zabbix-1.4.2
 $ ./configure --prefix=/opt/zabbix --enable-server --enable-agent --with-net-snmp --with-mysql
--with-libcurl=/opt/zabbix/bin/curl-config
 $ make
```
root

# make install

# zabbix web

# cp -r frontends/php /opt/zabbix

#### zabbix

```
 # cp misc/init.d/redhat/8.0/zabbix_agentd /etc/init.d
 # cp misc/init.d/redhat/8.0/zabbix_server /etc/init.d
```
# chmod +x /etc/init.d/zabbix\_server /etc/init.d/zabbix\_agentd

/etc/init.d/ $zabbix$  agentd

 #progdir="/usr/local/zabbix/bin/" progdir="/opt/zabbix/sbin/"

/etc/init.d/[zabbix\\_](http://nona.to/fswiki/wiki.cgi?page=zabbix)server

 #progdir="/usr/local/zabbix/bin/" progdir="/sbin/zabbix/sbin/"

 mkdir /var/log/zabbix /var/run/zabbix chown zabbix: /var/log/zabbix /var/run/zabbix

#### /etc/[zabbix/zabbix\\_](http://nona.to/fswiki/wiki.cgi?page=zabbix)agentd

Hostname=server01 LogFile=/var/log/zabbix/zabbix\_agentd.log PidFile=/var/run/zabbix/zabbix\_agentd.pid

/etc/[zabbix/zabbix\\_](http://nona.to/fswiki/wiki.cgi?page=zabbix)server

 PidFile=/var/run/zabbix/zabbix\_server.pid LogFile=/var/log/zabbix/zabbix\_server.log DBName=zabbix DBUser=zabbix DBPassword=zabbix142 DBSocket=/var/lib/mysql/mysql.sock

#### zabbix

 cat create/schema/mysql.sql | mysql -u zabbix -p zabbix cat create/data/data.sql | mysql -u zabbix -p zabbix cat create/data/images\_mysql.sql | mysql -u zabbix -p zabbix

#### zabbix web

#### httpd

# ln -s /var/www/html /etc/httpd/htdocs

# chown apache /opt/zabbix/php/conf

fping

20071210 ping

fping-2.4b2\_to-ipv6.tar.gz tar xzvf fping-2.4b2\_to-ipv6.tar.gz configure --prefix=/opt/[zabbix](http://nona.to/fswiki/wiki.cgi?page=zabbix) make cp fping /opt[/zabbix](http://nona.to/fswiki/wiki.cgi?page=zabbix)/sbin

 chmod u+s /opt/zabbix/sbin/fping chmod o-rx /opt/zabbix/sbin/fping chown root:zabbix /opt/zabbix/sbin/fping

[zabbix](http://nona.to/fswiki/wiki.cgi?page=zabbix) fping

# zabbix web

#### web

/etc/php.ini

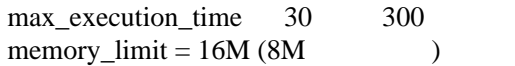

### DB

type: [MySQL](http://nona.to/fswiki/wiki.cgi?page=MySQL) host: localhost port: default DB name: [zabbix](http://nona.to/fswiki/wiki.cgi?page=zabbix) DB user: [zabbix](http://nona.to/fswiki/wiki.cgi?page=zabbix) DB pass: ?????????

chown apache: /opt/zabbix/php/config

web

nonaka

ja\_jp

# **JavaSript**

php/include/classes/ctags.inc

# imagestring

bool imagestring ( resource image, int font, int x, int y, string sring, int color )

# imagettftext

TrueType  $\blacksquare$ 

array imagettftext ( resource image, float size, float angle, int x, int y, int color, string fontfile, string text )

## imagettfbbox

TypeType **bounding box** 

array imagettfbbox ( float size, float angle, string fontfile, string text )